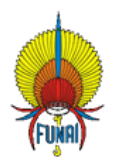

## **Fundação Nacional dos Povos Indígenas Termo de Declaração de Concordância e Veracidade**

# **(Cadastro de Usuários Externos no SEI da Funai)**

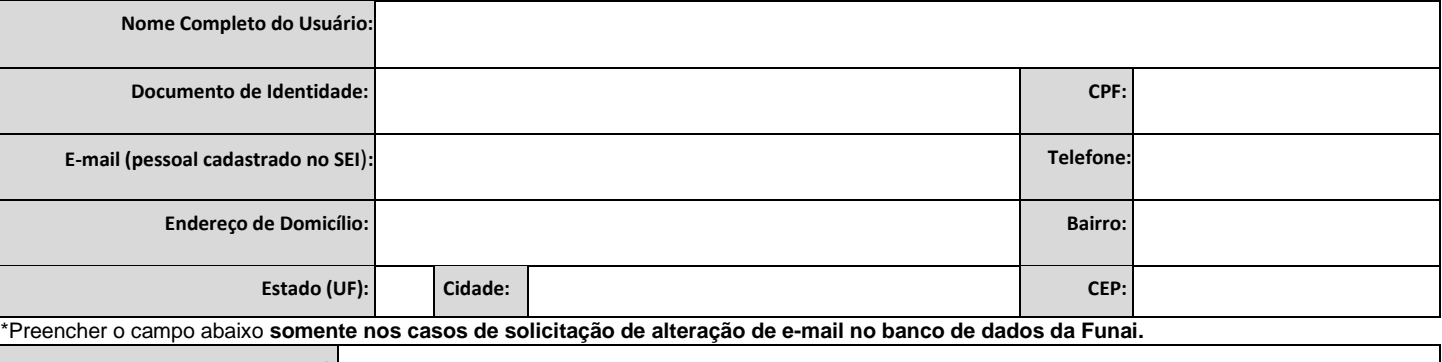

### **Novo e-mail:**

A realização do cadastro como Usuário Externo no SEI da [Fundação Nacional dos Povos Indígenas](https://bsafcwmwg03.serpro.gov.br:444/mwg-internal/de5fs23hu73ds/plugin?target=Auth&reason=Auth&ClientID=1358514296&ttl=39600&Persistent=yes&ip=yes&url=aHR0cHM6Ly90aW55dXJsLmNvbS9mdW5haTIwMjE,&rnd=1677157267.1593741891.gvSJPSzuQEJihUdXphQF_xmz8El0uVhVeW5yhL7Yw4c,gov.br/funai/pt-br) [\(gov.br/funai/pt-br/canais](gov.br/funai/pt-br/canais-deatendimento/sei/sei)[deatendimento/sei/sei\)](gov.br/funai/pt-br/canais-deatendimento/sei/sei) e a entrega deste documento importará na aceitação de todos os termos e condições que regem o processo eletrônico, conforme Decreto nº 8.539, de 8 de outubro de 2015, e demais normas aplicáveis, admitindo-se como válida a assinatura eletrônica na modalidade cadastrada (login/senha), tendo como consequência a responsabilidade pelo uso indevido das ações efetuadas, as quais serão passíveis de apuração civil, penal e administrativa.

#### **Declaro, ainda, que todos os dados aqui informados são verdadeiros e que são de minha exclusiva responsabilidade**:

- I o sigilo da senha de acesso, não sendo justificada, em qualquer hipótese, alegação de uso indevido;
- II a conformidade entre os dados informados neste formulário e os constantes no cadastro e nos documentos apresentados;
- III a conformidade entre os dados informados no formulário eletrônico e aqueles contidos no documento protocolizado, incluindo o preenchimento dos campos obrigatórios e anexação dos documentos essenciais e complementares;
- IV a conservação dos originais em papel de documentos digitalizados enviados até que decaia o direito da Administração de rever os atos praticados no processo, para que, caso solicitado, sejam apresentados à Fundação Nacional dos Povos Indígenas para qualquer tipo de conferência;
- V a verificação, por meio do recibo eletrônico de protocolo e dos documentos transmitidos eletronicamente;
- VI a observância de que os atos processuais em meio eletrônico se consideram realizados no dia e na hora do recebimento pelo SEI/FUNAI, considerando-se tempestivos os atos praticados até as 23 horas e 59 minutos e 59 segundos do último dia do prazo, conforme horário oficial de Brasília, independentemente do fuso horário no qual se encontre o usuário externo;
- VII as condições de sua rede de comunicação, o acesso a seu provedor de internet e a configuração do computador utilizado nas transmissões eletrônicas; e
- VIII a observância dos períodos de manutenção programada, que serão realizadas, preferencialmente, no período da 0 hora dos sábados às 22 horas dos domingos ou da 0 hora às 6 horas nos demais dias da semana, ou qualquer outro tipo de indisponibilidade do sistema.

**Para que o pedido de cadastro seja analisado e liberado, o usuário deve enviar à Fundação Nacional dos Povos Indígenas, por meio d[o Protocolo](https://www.gov.br/pt-br/servicos/protocolar-documentos-junto-a-funai)  [Digital,](https://www.gov.br/pt-br/servicos/protocolar-documentos-junto-a-funai) [n](https://www.gov.br/pt-br/servicos/protocolar-documentos-junto-a-funai)o endereço [https://www.gov.br/pt-br/servicos/protocolar-documentos-junto-a-funai,](https://www.gov.br/pt-br/servicos/protocolar-documentos-junto-a-funai) [n](https://www.gov.br/economia/pt-br/acesso-a-informacao/sistema-eletronico-de-informacoes-sei/usuario-externo-1)a opção "Enviar documentação para validação de cadastro externo ao SEI/Funai", os seguintes documentos:** 

- **- Termo de Declaração de Concordância e Veracidade** devidamente preenchido e assinado conforme o documento de identificação ou assinado digitalmente com o uso de Certificado Digital emitido por Autoridade Certificadora credenciado junto à Infraestrutura de Chaves Públicas Brasileira – ICP-Brasil; e
- **- Documento de identificação civil** com foto, frente e verso, que contenha o número do CPF.

A liberação do cadastro **não implica a disponibilização de acesso ao processo restrito (quando for o caso)**, que será objeto de análise da unidade técnica responsável. Assim, após o cadastro liberado, o usuário deve protocolar um requerimento solicitando a vista processual de determinado processo. Para a **disponibilização de acesso ao processo restrito**, a unidade onde ele se encontra em andamento poderá solicitar documentação adicional, tais como: cópia do ato constitutivo da pessoa jurídica, quando for o caso; cópia da procuração com poderes específicos para representação do interessado, quando for o caso; ou em caso de procurador de pessoa jurídica, cópia do RG e CPF do outorgante, ou de outro documento de identificação oficial com foto no qual conste CPF. Para a **disponibilização de acesso ao processo público,** não há necessidade de realizar este cadastro de usuário externo, basta registar uma solicitação n[a Plataforma Integrada de Ouvidoria e Acesso à Informação](https://falabr.cgu.gov.br/Login/Identificacao/Identificacao.aspx?idFormulario=1&tipo=5&ReturnUrl=%2fpublico%2fManifestacao%2fRegistrarManifestacao.aspx%3fidFormulario%3d1%26tipo%3d5%26origem%3didp%26modo%3d.%20%20%20) no endereço [https://falabr.cgu.gov.br/Login/Identificacao/Identificacao.aspx?idFormulario=1&tipo=5&ReturnUrl=%2fpublico%2fManifestacao%2fRegistrarManifestacao.aspx%3fidFormulario%3d1%](https://falabr.cgu.gov.br/Login/Identificacao/Identificacao.aspx?idFormulario=1&tipo=5&ReturnUrl=%2fpublico%2fManifestacao%2fRegistrarManifestacao.aspx%3fidFormulario%3d1%26tipo%3d5%26origem%3didp%26modo%3d.%20%20%20) [26tipo%3d5%26origem%3didp%26modo%3d.](https://falabr.cgu.gov.br/Login/Identificacao/Identificacao.aspx?idFormulario=1&tipo=5&ReturnUrl=%2fpublico%2fManifestacao%2fRegistrarManifestacao.aspx%3fidFormulario%3d1%26tipo%3d5%26origem%3didp%26modo%3d.%20%20%20)

 \_\_\_\_\_\_\_\_\_\_\_\_\_\_\_\_\_\_\_\_\_\_\_\_\_\_\_\_\_\_\_\_\_\_\_\_\_\_, \_\_\_\_\_\_\_ de \_\_\_\_\_\_\_\_\_\_\_\_\_\_\_\_\_\_\_\_\_\_ de \_\_\_\_\_\_\_\_\_.  **Cidade/UF dia mês ano**

#### \_\_\_\_\_\_\_\_\_\_\_\_\_\_\_\_\_\_\_\_\_\_\_\_\_\_\_\_\_\_\_\_\_\_\_\_\_\_\_\_\_\_\_\_\_\_\_\_\_\_\_\_\_\_\_\_\_ **Assinatura do Usuário**

(tarja da assinatura digital ou assinatura manuscrita conforme documento pessoal apresentado)